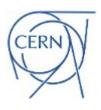

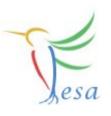

## **Selection-Criterion**

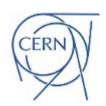

### Introduction

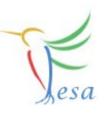

- The scheduling-unit connects the RT-Action with logical-events
- Per default, all devices which can trigger the RT-Action via the logical-event are in the device-

```
30 void RTATimer1::execute(fesa::RTEvent* pEvt)
31 {
32
      LOG TRACE IF(logger, "Executing RTATimer1::execute");
33
      try
          for (std::vector<Device*>::iterator itr = deviceCol .begin();itr != deviceCol .end(); ++itr)
              Device* pDev = (*itr);
          }
      } catch(fesa::FesaException& exception)
42
43
          std::ostringstream errorStrStream;
          errorStrStream << "FesaException: " << exception.getMessage() << std::endl;
44
45
          LOG ERROR IF(logger, errorStrStream.str());
46
47 }
```

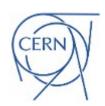

### Selection-criterion

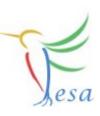

- What if I want only selection of devices from that device-collection?
  - Use the selection-criterion!

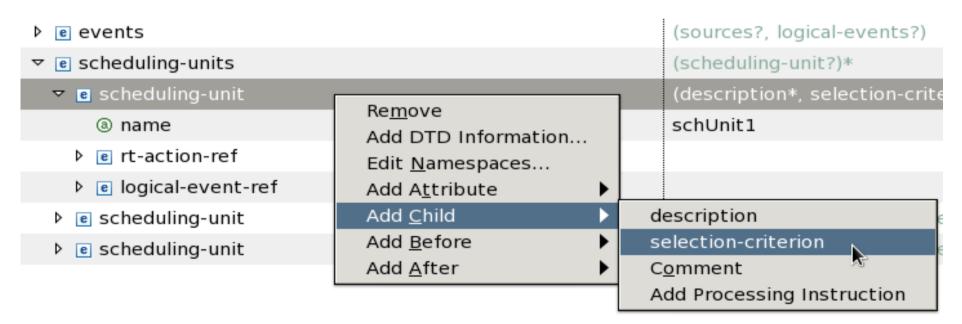

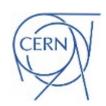

### Selection-criterion

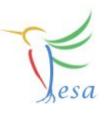

- The selection-criterion allows to execute a RTAction for a chosen selection of devices that fulfill the same filter criteria.
- This device-selection is once created, it is not possible to change it during runtime.
- Each device-selection will run in a separate instance of the RTAction.
- The selection-criterion can be based on:
  - hardware-fields: host and logical-address.
  - device's name, description, accelerator, timingDomain and mainMuxCriterion.
  - fields.

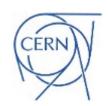

### Concepts

▼ e scheduling-unit

@ name

▼ e selection-criterion

e operand

e selection-rule

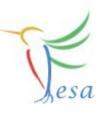

(description\*, selec

mySchedulingUnit

(selection-rule, ope

(unary-operation | l

(field-selection | bir

- selection-criterion
  - operand
    - Same field-value = same RTAction instance
  - selection-rule
    - Define the logical connection between the different operands
      - Unary-operation (directly define relevant operand)
      - Binary-operation (define result of an operation between two operands)

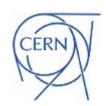

### Field-value

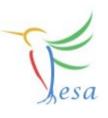

- Refer to any field
- Two possibilities:
  - Implicit: FESA will create one device-group for all devices which share the same field-value.
  - Explicit: The user has to specify a value. All devices with that value will be in the same device-group.

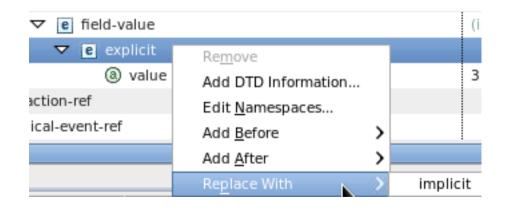

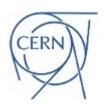

# Binary/Unary-operation

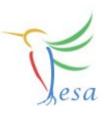

| ▼ e selection-rule    | (unary-ope   | ration   binary-operation)        |
|-----------------------|--------------|-----------------------------------|
| ® selection-rule-name | rule         |                                   |
| ▼ e unary-operation   |              | Remove                            |
| @ operand-name-ref    | operand1     | Add DTD Information               |
| ▶ e operand           | (field-selec | Edit Namespaces                   |
| ▼ e operand           | (field-selec | Add Before                        |
| ③ operand-name        | operand2     | Add After                         |
| ▼ e field-selection   | ((field-ref  | ald value)                        |
| ∇ e field ref         |              | Replace With 🗼 🔪 binary-operation |

| ▼ e operand           | (field-selec |
|-----------------------|--------------|
| ® operand-name        | operand1     |
| ▼ e binary-operation  |              |
| (a) operand2-name-ref | operand2     |
| Operation             | and          |
| (a) operand1-name-ref | operand3     |

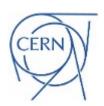

### Exercise

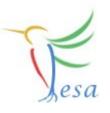

- You have 5 devices in your .instance file with a numeric field called groupNumber. The groupNumber will be:
  - For the Device1Group1 the value will be 1.
  - For the Device1Group2 and Device2Group2 will be 2.
  - For the Device1Group3 and Device2Group3 will be 3.
- Also you have 3 RTA triggered by the same event.
  - You can check it in your .design file.
- Run the deploy unit in order to see how all the RTA iterate all the devices.
- **Exercise:** 

  - The RTA2, the deviceCollection should contain only devices with groupNumber=2
  - The RTA3, the deviceCollection should contain only devices with groupNumber=3